## 1. Login Screen

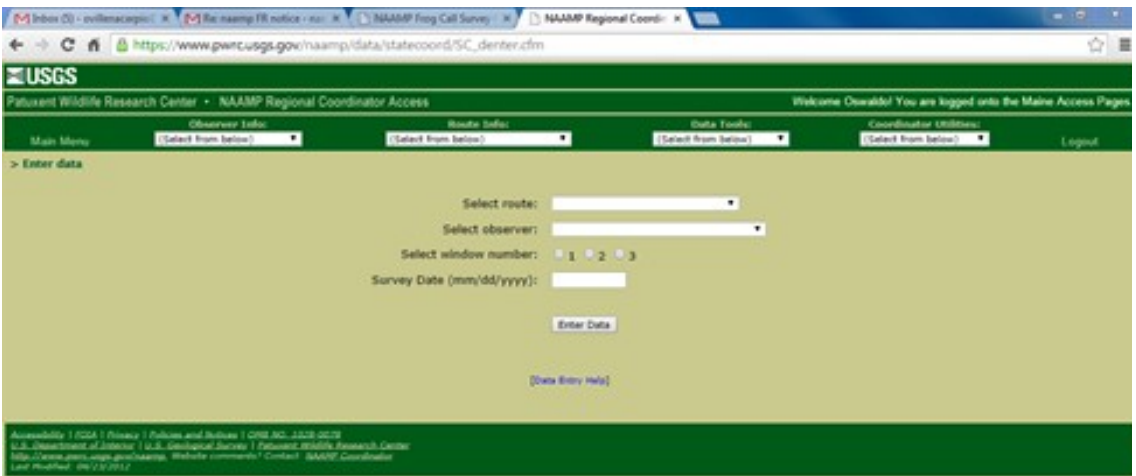

2. Login screen with observer information

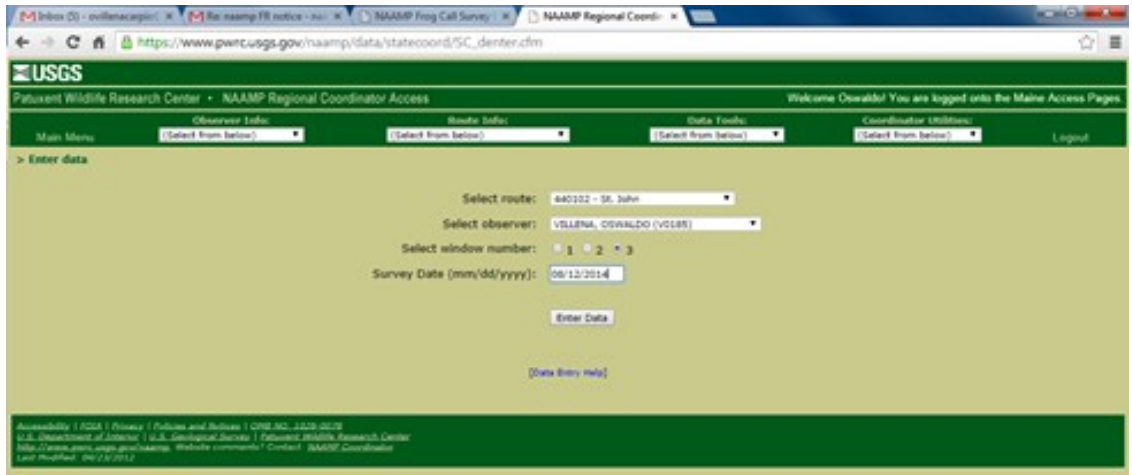

## 3. Survey data entry window

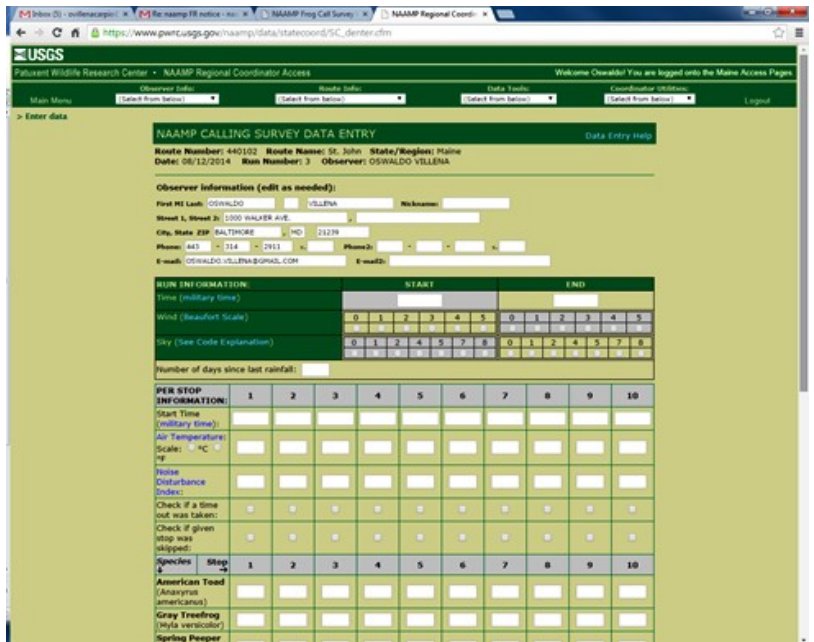

4. Survey data entry window with observer information

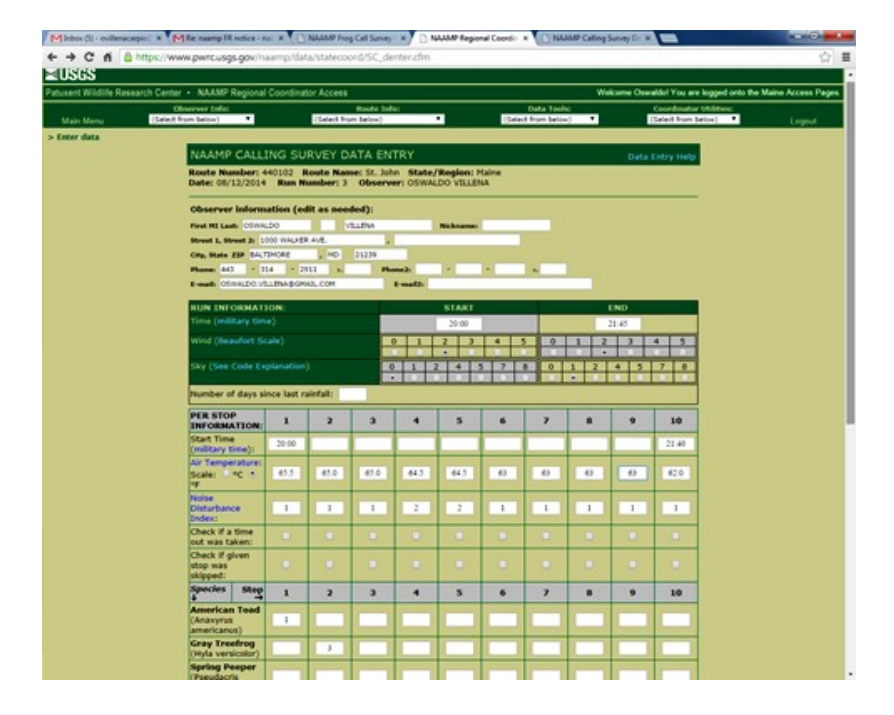

5. Confirmation window for data entry

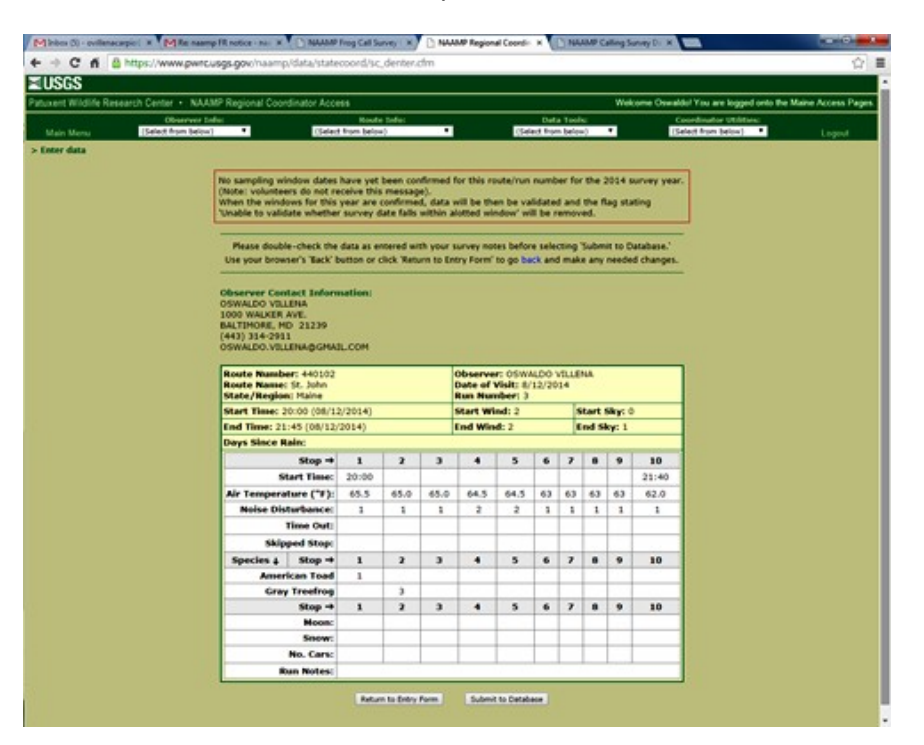